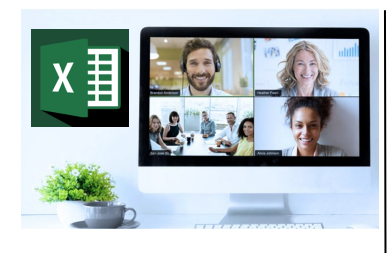

### **Virtual Classroom Set-Up**

When setting up our Virtual Classroom, we have striven to offer the same quality of customer experience as attained through our 'face to face' training environment

Take a look at the great feedback on our About Virtual Classrooms tab https://fasttrackcomputertraining.co.uk/ about-virtual-classrooms

The Fast Track Virtual Classroom is currently choosing Microsoft Teams as the main Conference platform. Therefore, before joining the Virtual Classroom you will need to download Microsoft Teams

### **Delegate Pre-Requisites**

Note : this is not a beginners course. Delegates should have knowledge to the level of our *SQL - Part 2* course, or have attended the *SQL - Part 2* course. For those requiring a more basic level of SQL for reporting then please consider the *SQL - Part 1 / Part 2* courses

### **Course Duration**

This is a Two Day Course

### **Course Details**

Courses commence at 9:30 a.m. through to 4:30 p.m.

All delegates will receive Training Courseware following the courses in pdf format together with a Course Attendance Certificate

### **Corporate Courses**

Virtual Classroom Corporate courses are available

### **Modular Courses**

Bite-sized 'modular' courses are available

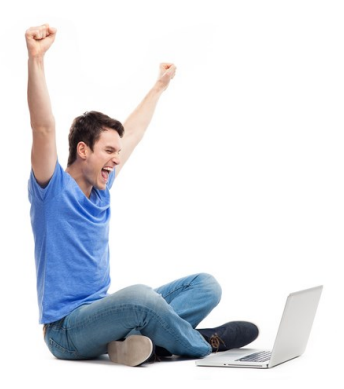

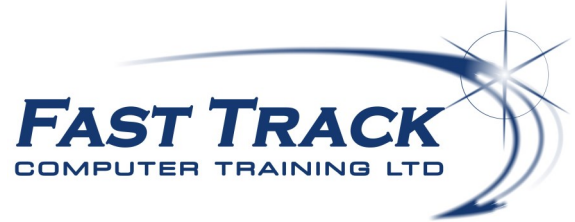

### Virtual Classroom

# **SQL - Part 3 : More Features and Advanced Queries**

## **Target Audience**

The course is designed for delegates who need to extend on the basic concepts of SQL Server query writing.

The course includes writing queries for use with Microsoft SQL Server to be able to further analyse and manipulate data including more advanced T-SQL knowledge for those who have attended the *SQL - Part 2 : Gaining more from your Database with more complex Queries* course

# **The Content**

#### Review Session

- Subqueries
- Derived tables
- Common Tables Expressions
- Views

### Traversing hierarchies using CTE's

#### Temporary tables

- Temp Tables
- Tables variables

#### Working with GROUP BY

- GROUP BY ALL
- Using ROLLUP or CUBE Grouping Functions

### Using CASE statements

### Creating PIVOT/ UNPIVOT queries

Introduction to Stored Procedures

Implementing Error Handling

Introduction to User Defined Functions

Looping Techniques

Simple Query Execution Analysis

Accessing SQL data in excel

Introduction to Transactions\* \*If required/ time allows

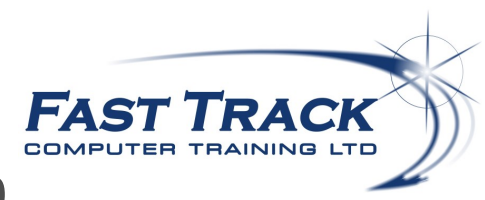

# **Call us on 01527 836840**